## Microsoft Word 2002 Keyboard Shortcuts

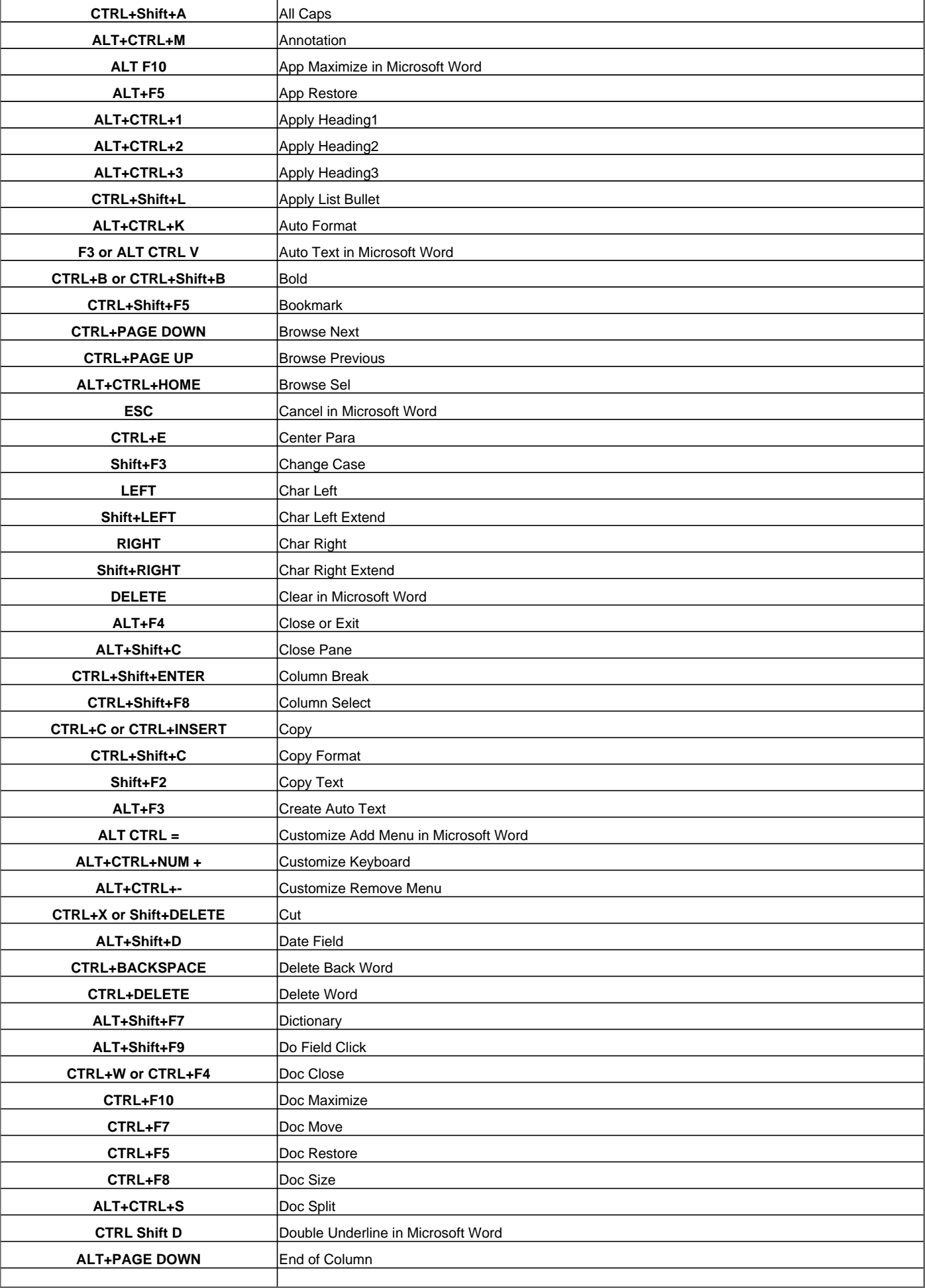

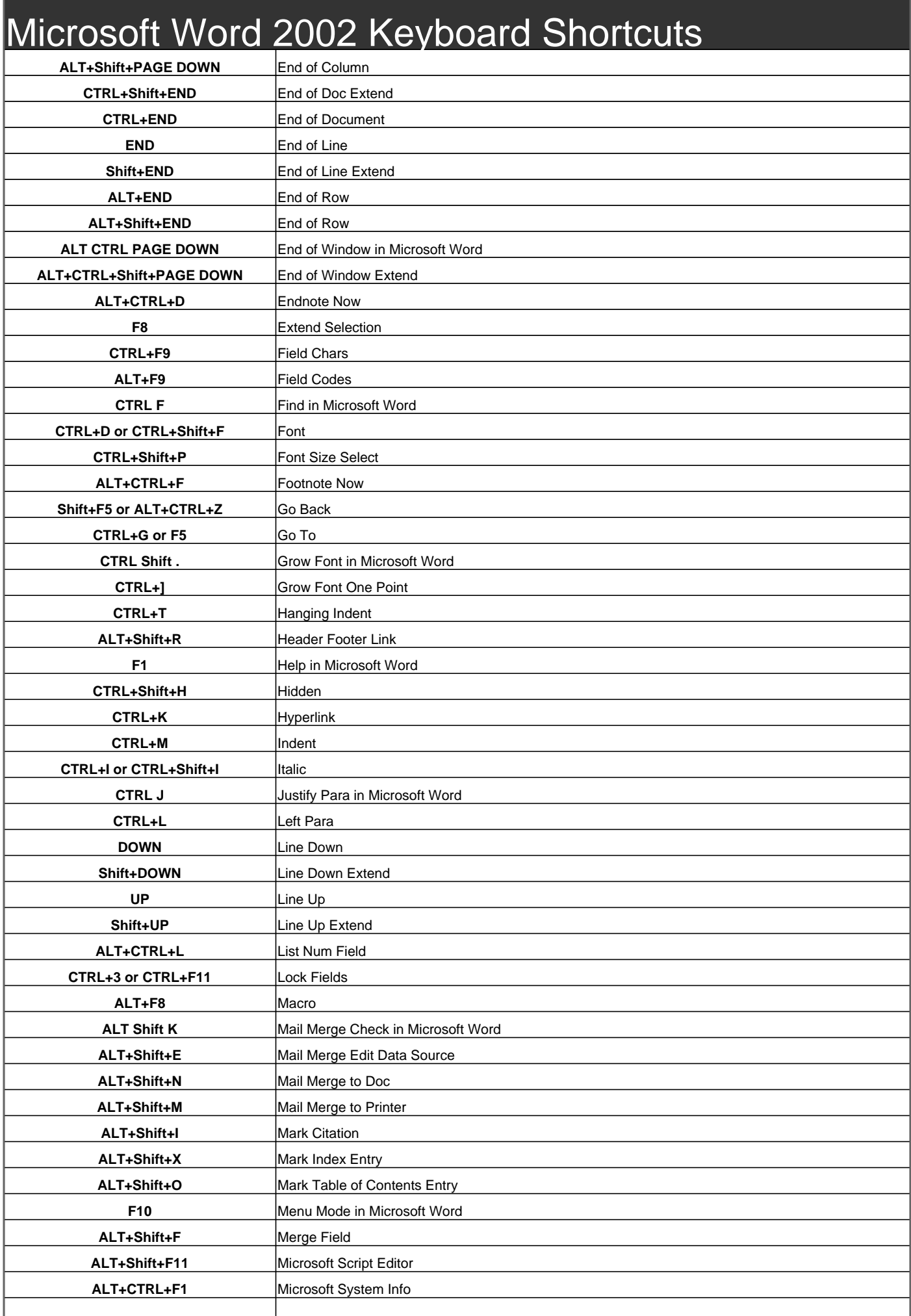

## Microsoft Word 2002 Keyboard Shortcuts

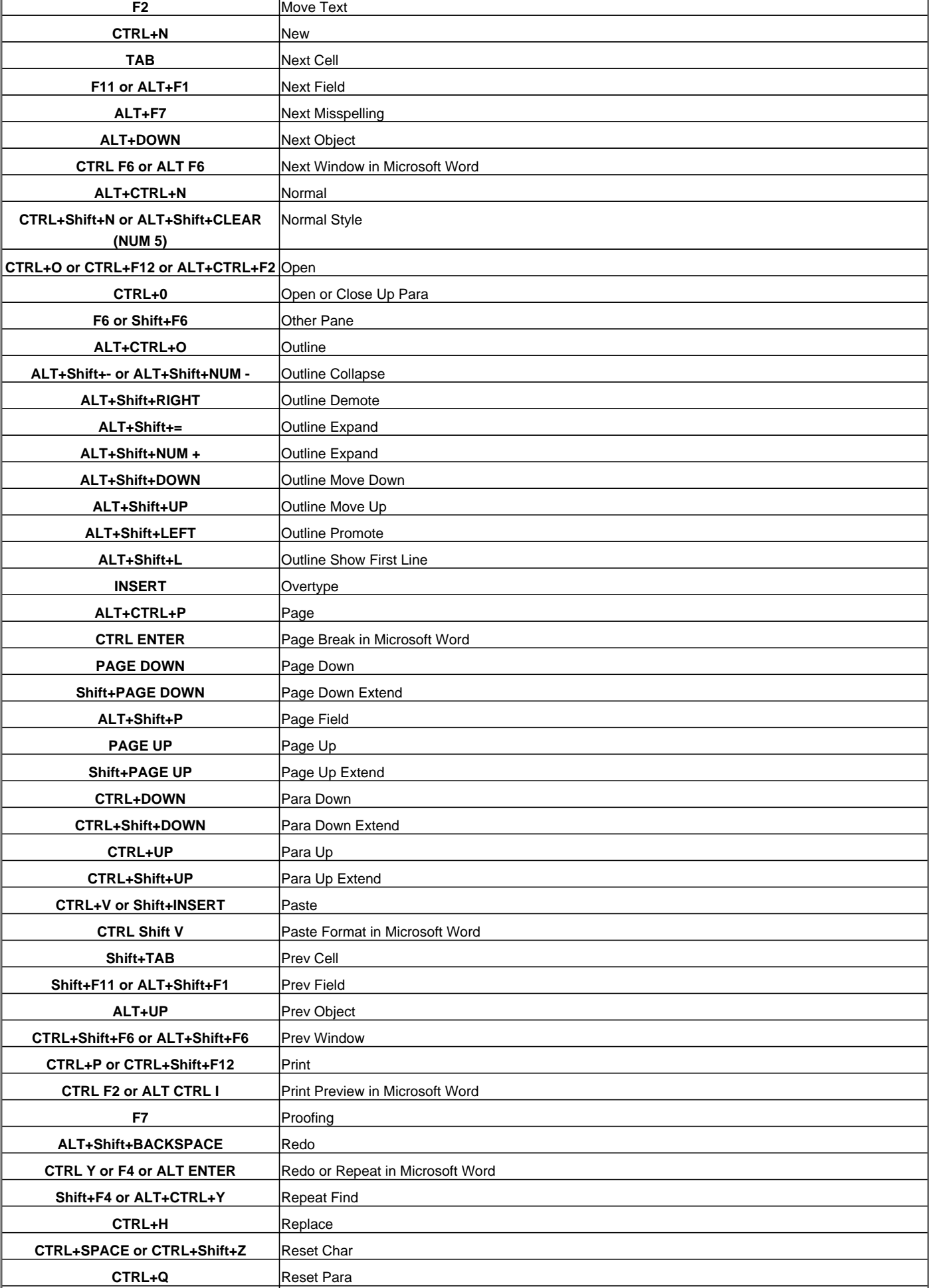

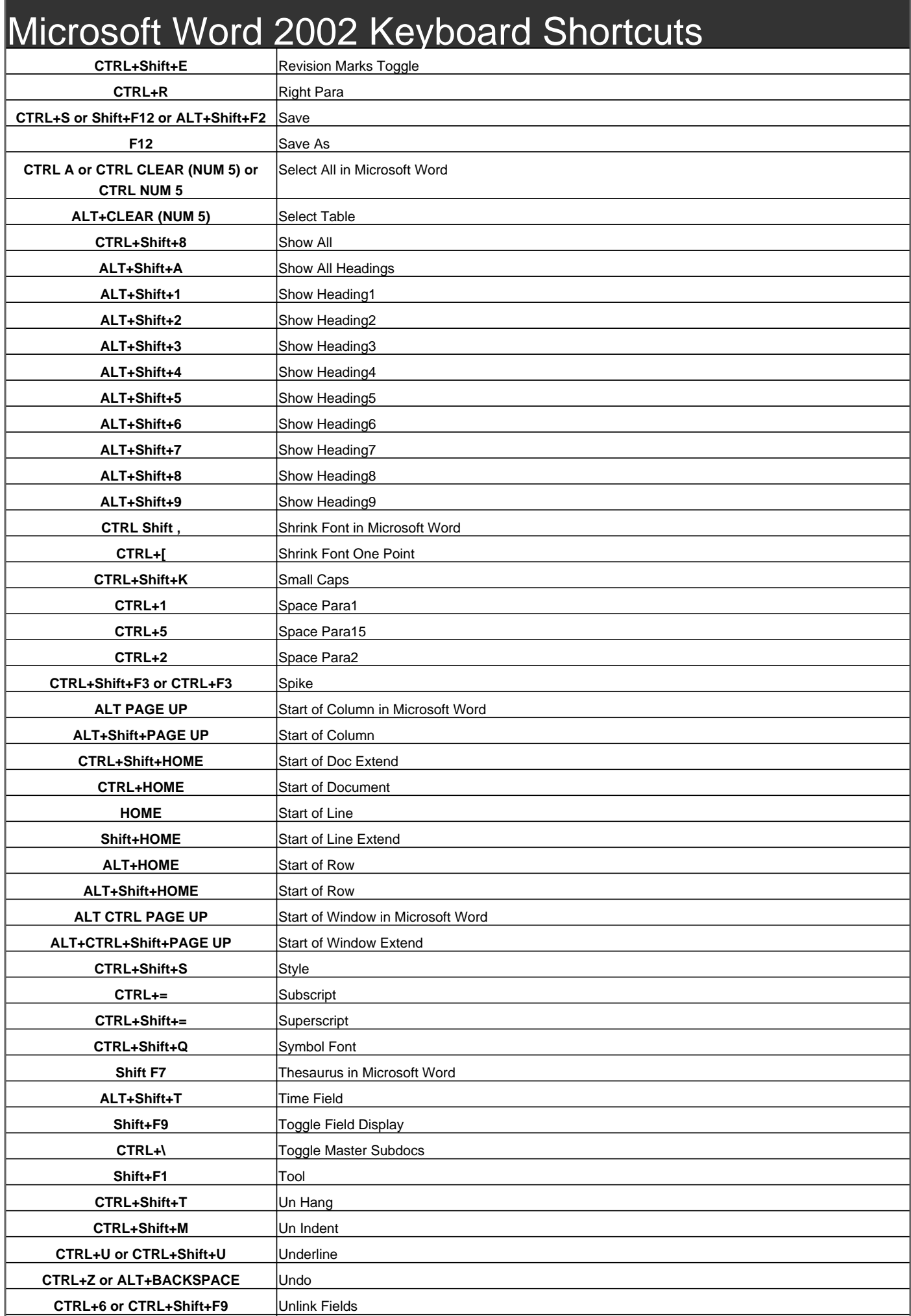

![](_page_4_Picture_67.jpeg)

Visit http://www.shortcutmania.com/ for more printable keyboard shortcuts